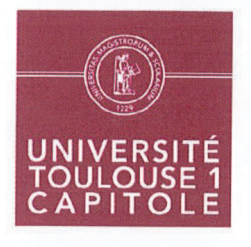

RESULTAT DU VOTE Nombre de votants : 25 Voix favorables : 23 Abstentions : 2

**CONSEIL D'ADMINISTRATION** Séance du 13 février 2018

#### **DELIBERATION** N° CA 2018 - 02

relative aux capacités d'accueil dans les formations du premier cycle et certaines formations du deuxième cycle

Vu le code de l'éducation, notamment ses articles L. 612-3, L. 612-6, L. 612-6-1 et L. 712-3 ; Vu l'avis de la commission de la formation et de la vie universitaire en date du 30 janvier 2018 ; Vu l'avis du conseil académique en formation plénière en date du 30 janvier 2018 ; Vu l'avis de la commission de la formation et de la vie universitaire en date du 30 janvier 2018 ;

#### Le conseil d'administration, après en avoir délibéré, décide :

Les capacités d'accueil dans les formations des premier et deuxième cycles, autres que celles pour lesquelles l'admission est subordonnée au succès à un concours ou à l'examen du dossier du candidat en application des articles L. 612-6 ou L. 612-6-1 du code de l'éducation, sont déterminées, pour chacune des formations concernées, en annexe à la présente délibération.

La présidente du conseil d'administration,

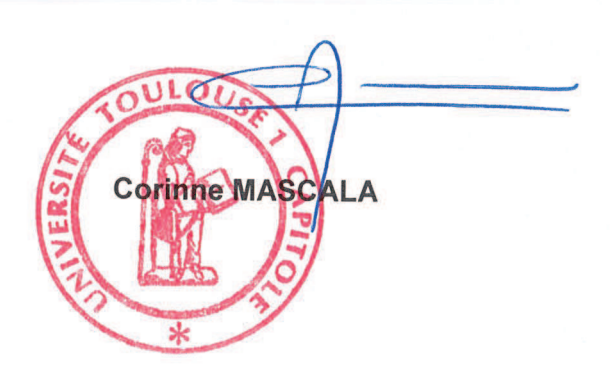

 $-1-$ 

# CONSEIL D'ADMINISTRATION - Séance du 13 février 2018<br>DÉLIBÉRATION n° 2018 - 02

## **ANNEXE 1. Capacités d'accueil**

#### Administration et Communication

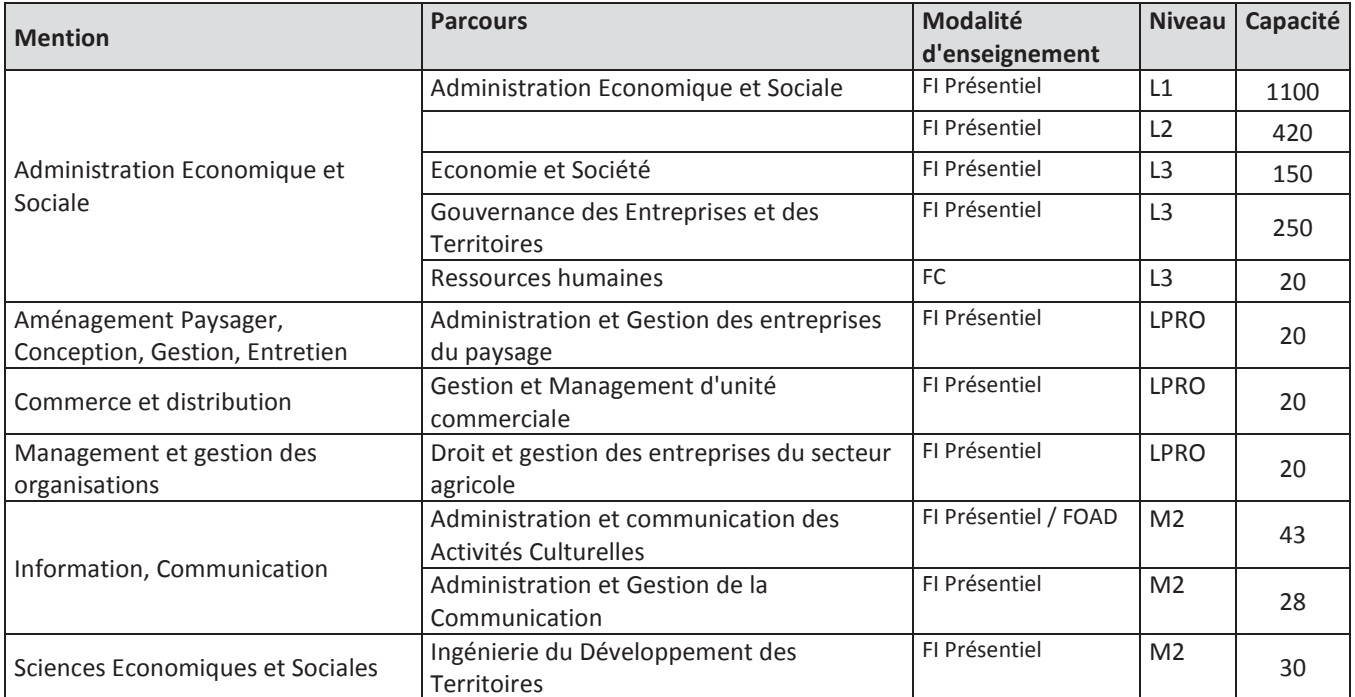

## Droit et Science politique

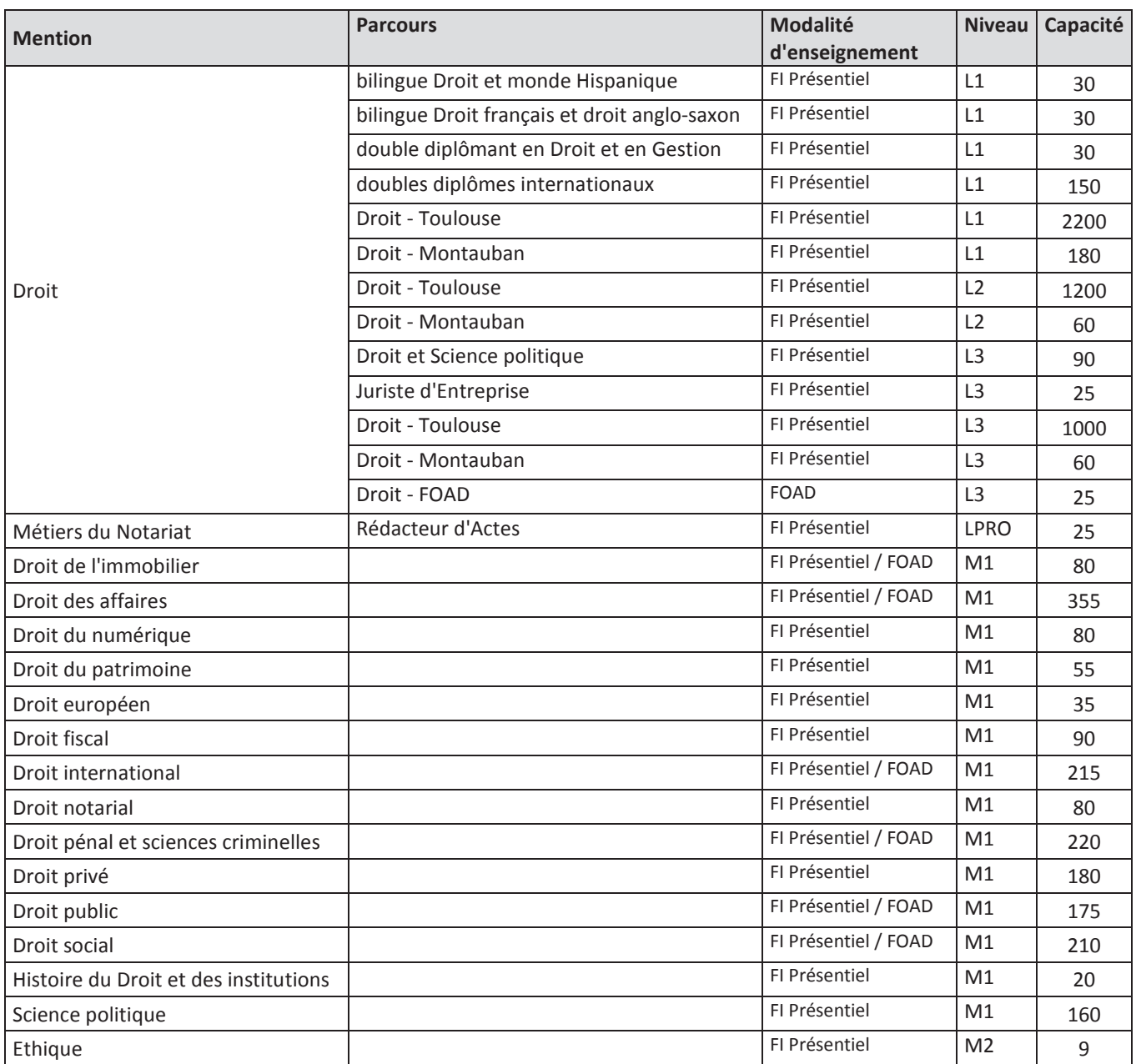

#### **IEP Toulouse**

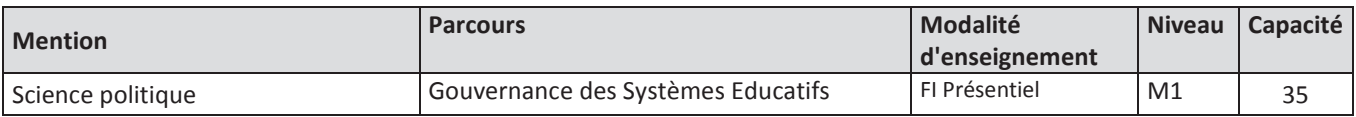

### Ecole de Management de Toulouse

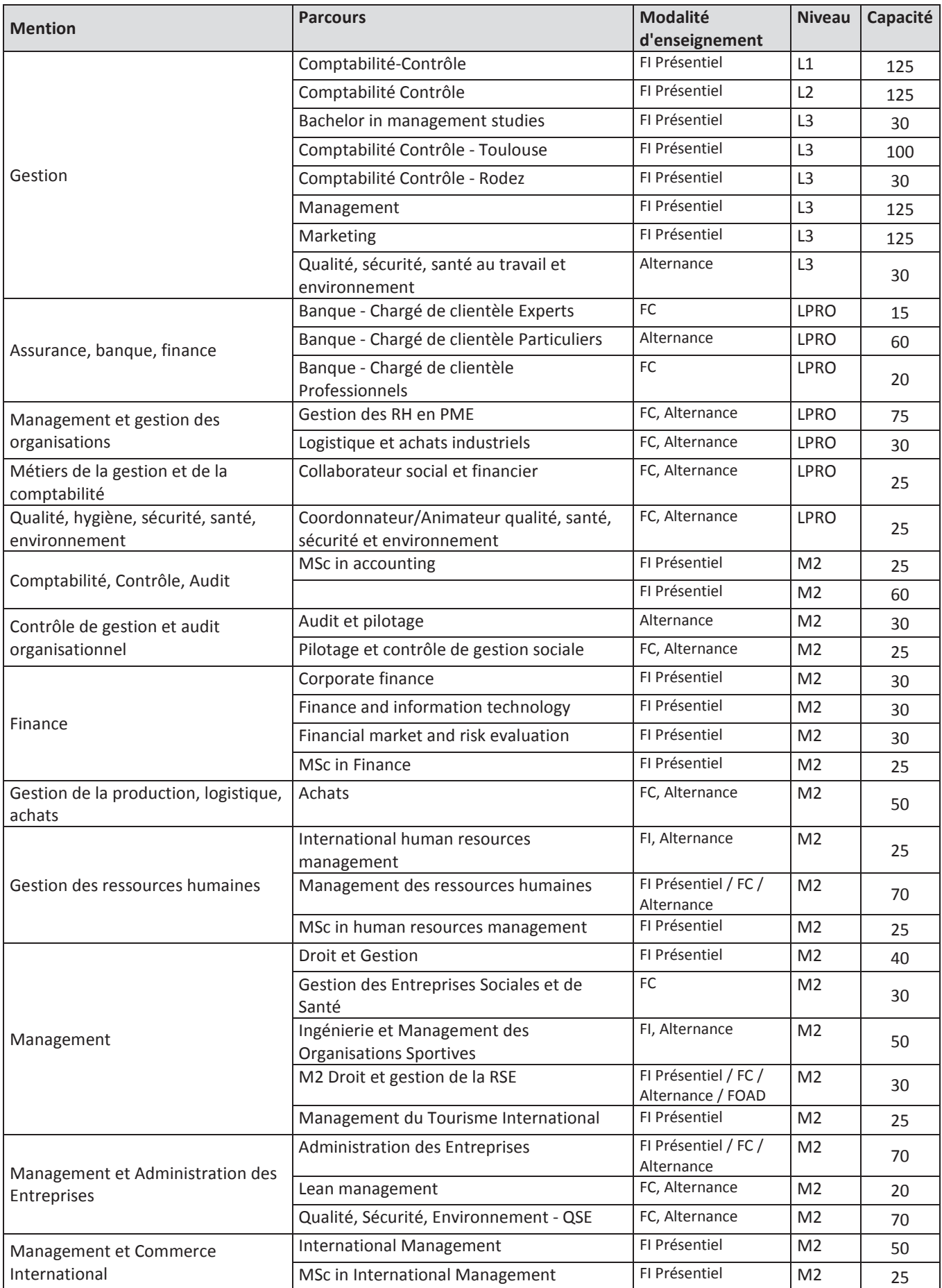

# Ecole de Management de Toulouse (suite)

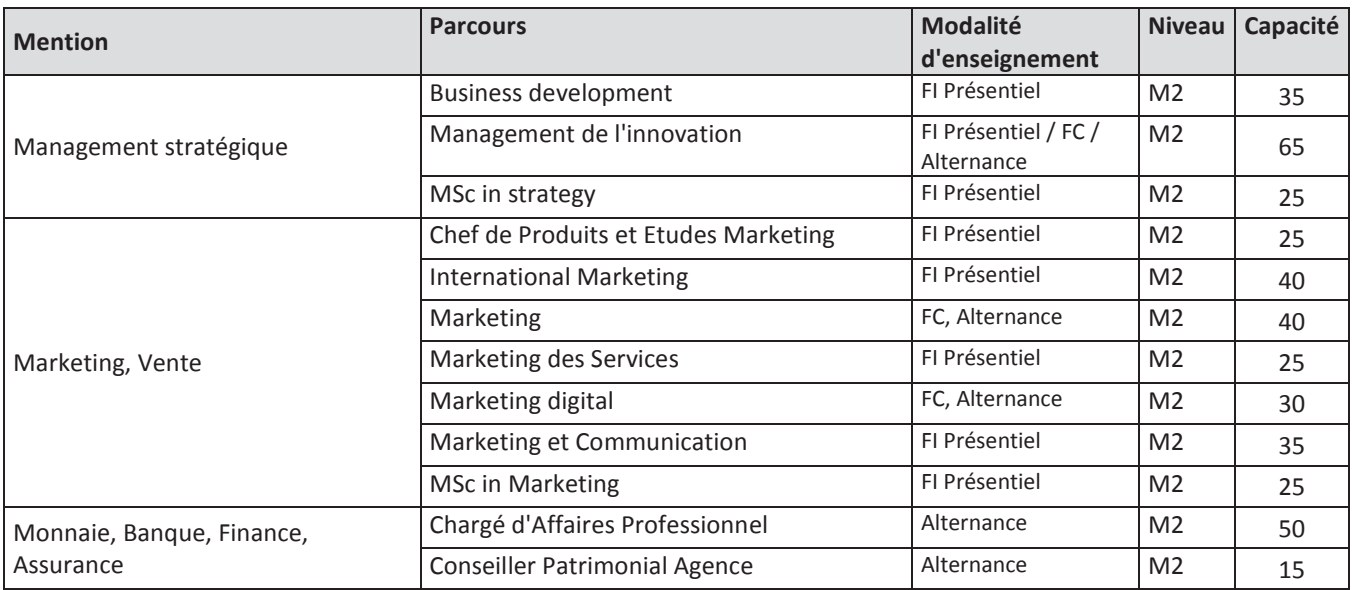

#### Ecole d'Economie de Toulouse

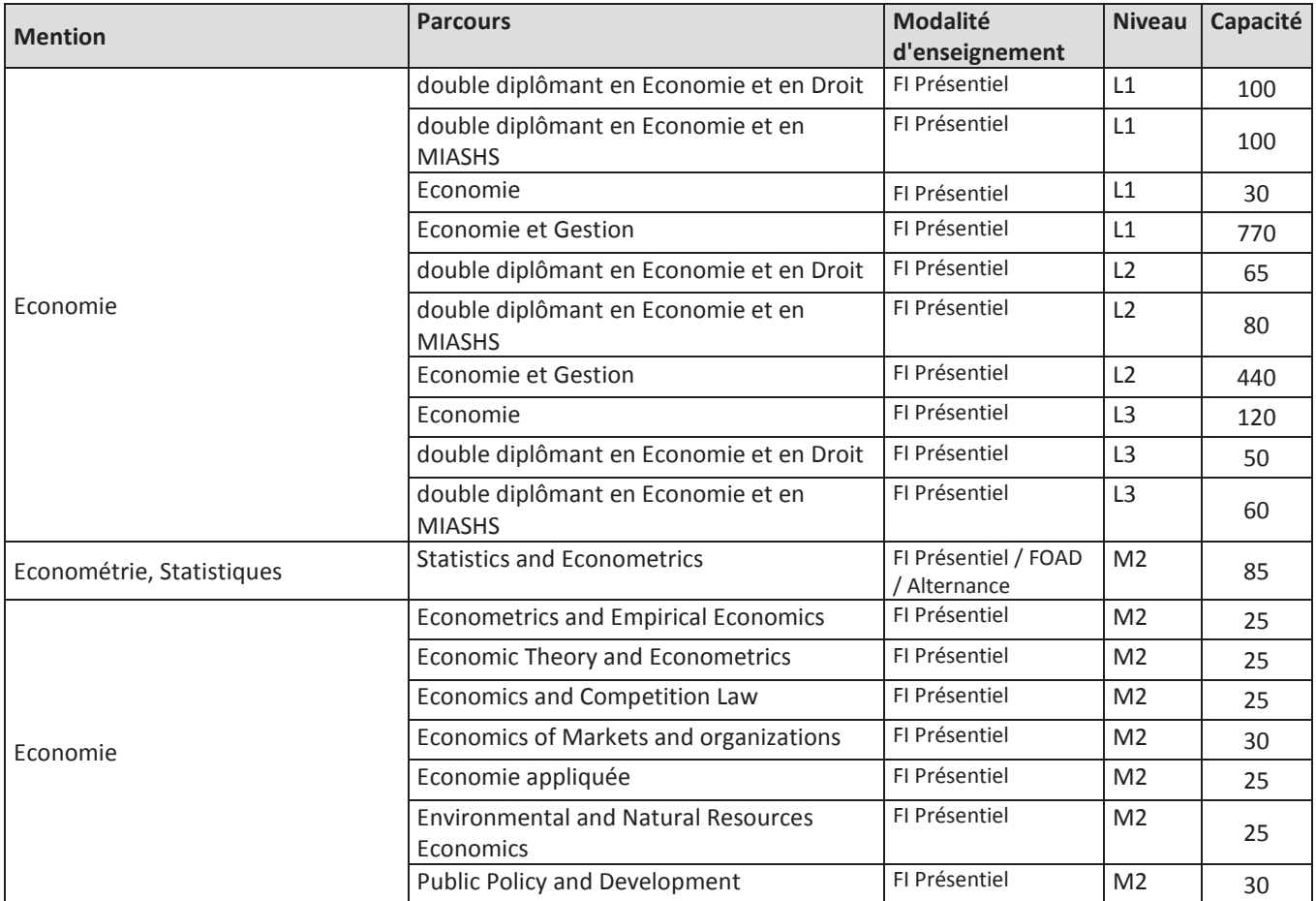

## Informatique

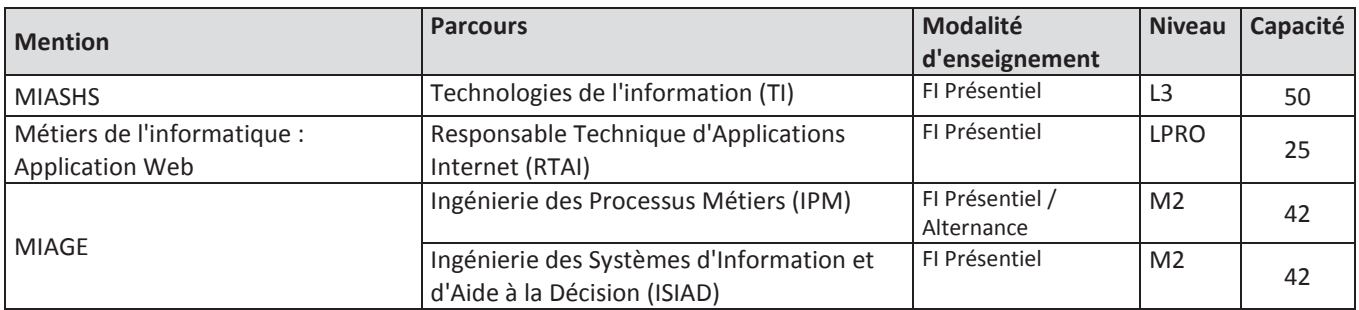

#### **IUT Rodez**

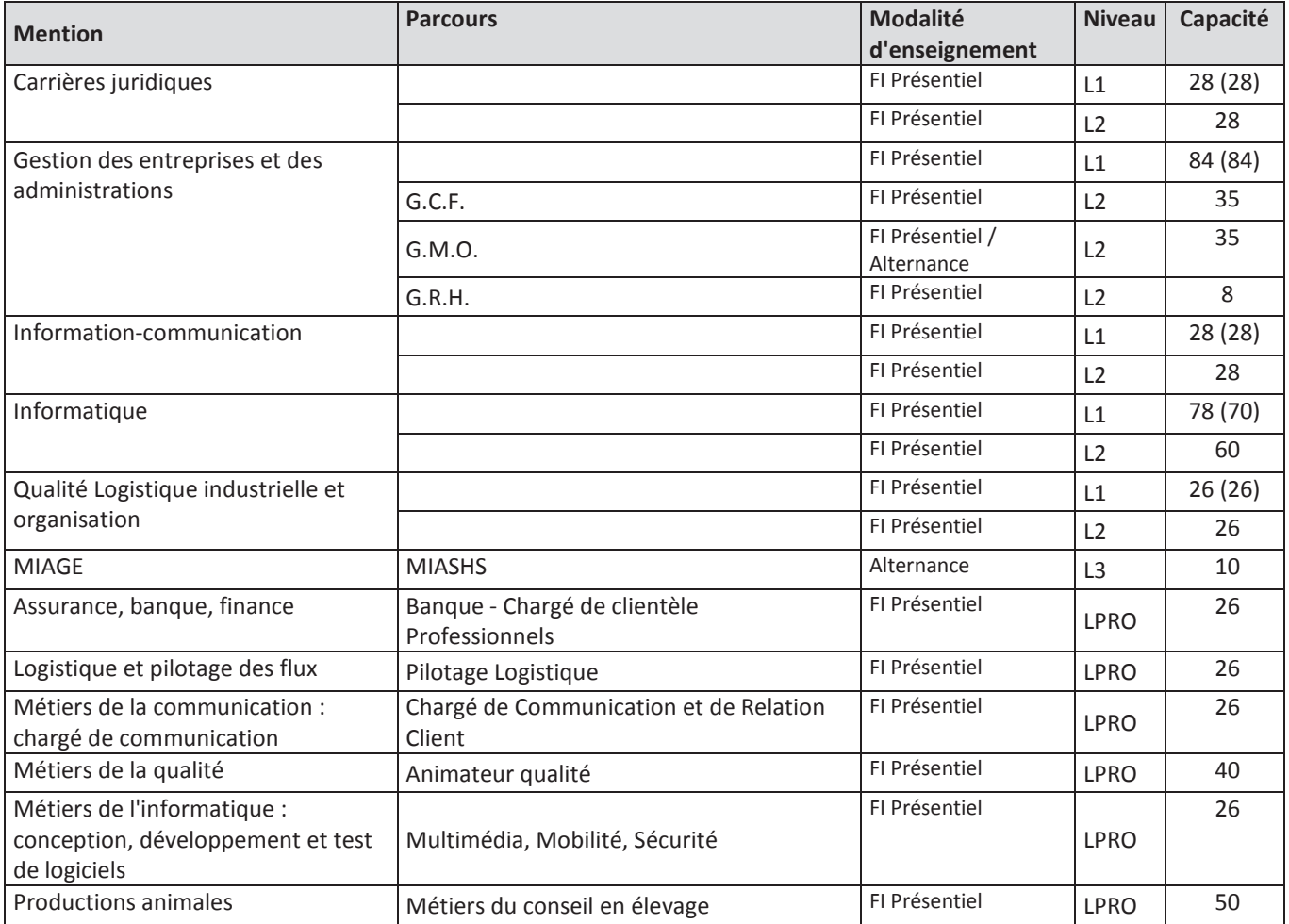

Les données chiffrées entre parenthèses correspondent à la capacité saisie sur Parcoursup.